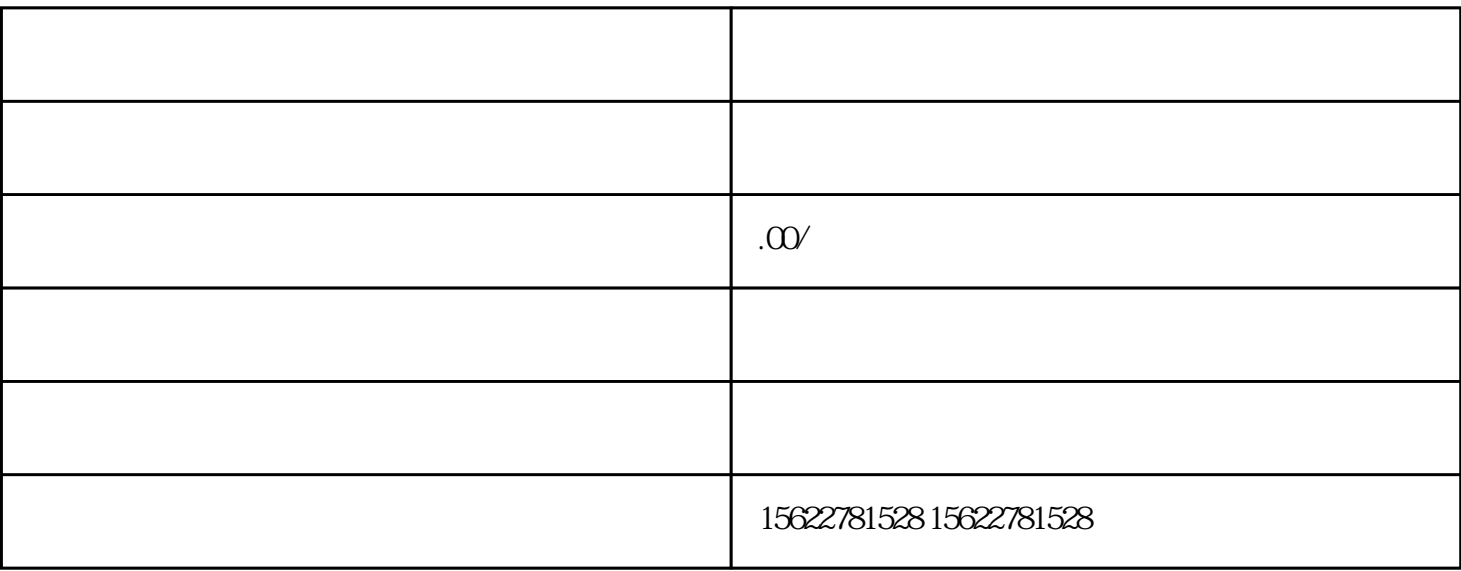

 $1$ 

 $2.$ 

 $3<sub>3</sub>$ 

 $2100$ 

 $\frac{a}{\sqrt{a}}$ 

1.

 $648+10$ 

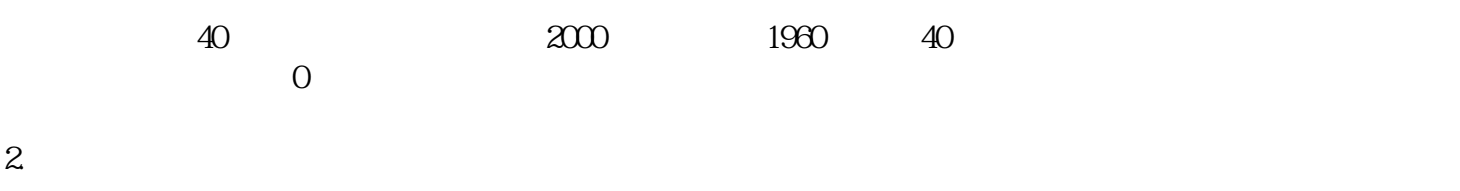

 $3.$